## **Laborator #4** (din 7)

*Prof. Iulian Lupea, Programare* 2022*, UTCluj*

## **Instrucţiunea de ciclare FOR**

**-** execută o instrucţiune sau un grup de instrucţiuni de un număr cunoscut dinainte de ori.

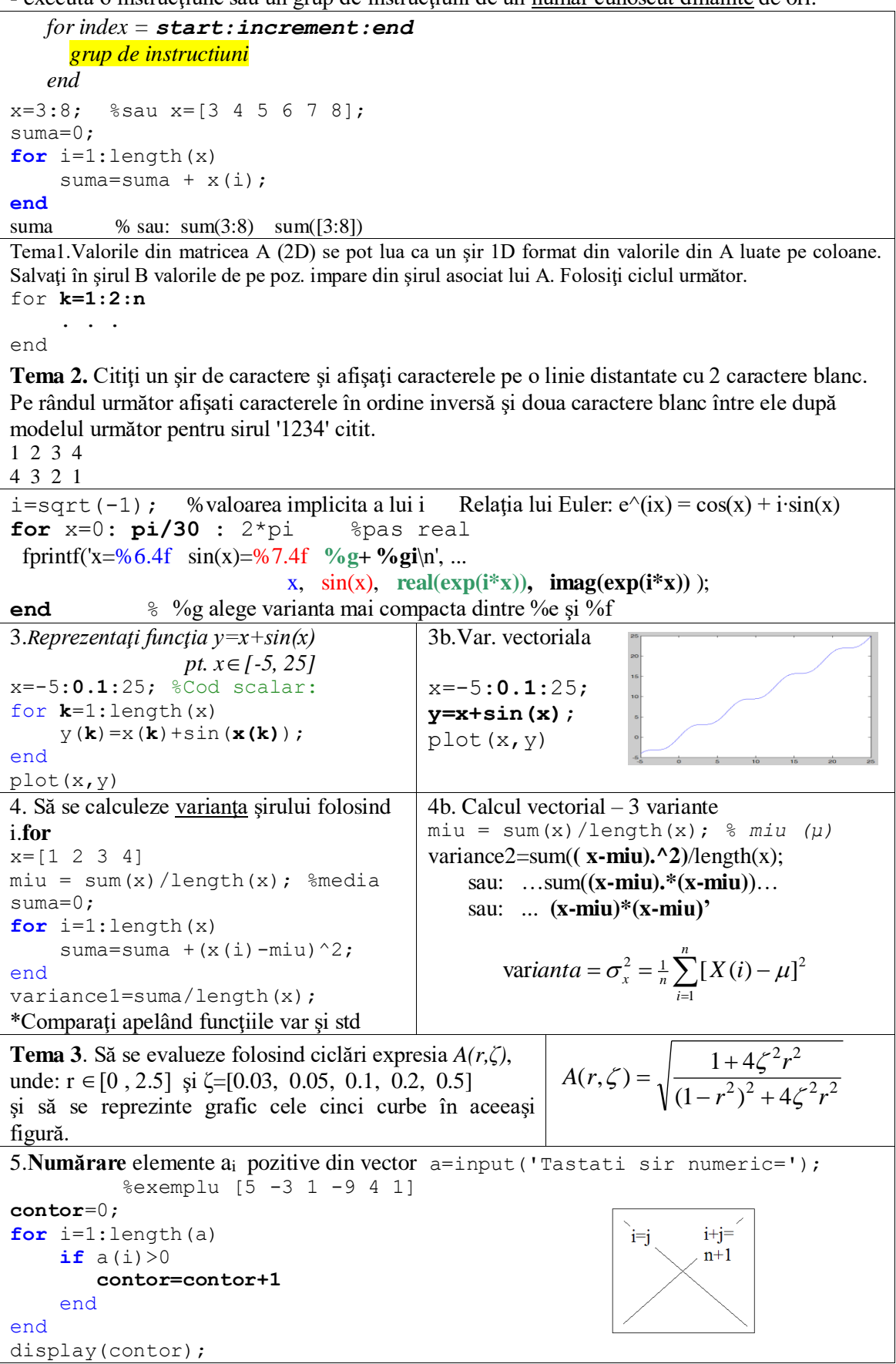

```
6. Calculați suma elementelor a<sub>ij</sub> de pe DP (i = j) și DS (i+j=n+1) cu un ciclu for.
Completati unde vedeti 3 puncte ...
a= magic(n); n se citeste de la tastatura
sumDP=0; ...for i=1:n
   sumDP=sumDP + a(i,i);
  sumDS=sumDS + ...
  fprintf('sumele partiale sunt: ... \n', ... );
end
```
**Tema 4**. Generați șirul: R=rand(1,n); n se citește. Calculați maximul și poziția lui și comparati cu apelul max(R).

**Tema 5**. Trasaţi graficul funcţiei

y=2\*exp(-ze\*w0\*t)∙cos(w0\*sqrt(1-ze^2)∙t-pi/4), pentru ze=0.05, w0=10 şi pasul 0.01 pentru abscisa t în intervalul [0,6]. Se identifică şi depun într-un tablou 10 maxime locale, se trasează verticale la maxime şi se calculează log. natural din toate perechile de maxime locale succesive (9 perechi).

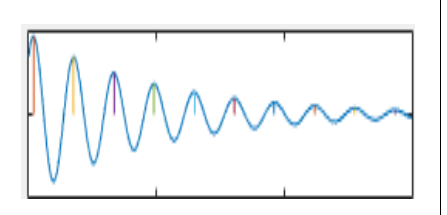

\*Extrageţi (import Excel) din fişierul vibrograma2.txt cele 1200 de valori măsurate cu pas dt=0.001 şi refaceţi calculele cu programul de mai sus incepând cu valoarea a 60a.

7. Se citeşte matricea pătratică **a**=[1 **2 3** 4; 2 3 4 5; 3 4 5 6; 4 5 6 7]. Se parcurg elementele matricei câte unu pe linii şi se calculează suma elementelor pozitive situate **deasupra DP şi deasupra DS**. Fiecare element însumat va îndeplini simultan trei conditii:

```
1) i<j selectează elementele aij deasupra DP, 2) i+j<n+1 elem. deasupra DS, 
  3) a(i, j)>0
       Varianta 1: se parcurge întreaga matrice
a=input('Intr. matrice patratica=') % tastati:[1 8 3 ;-9 4 1; 2 2 2]
n = length(a(:,1)); % (toate liniile, coloana 1)
sum=0;
for i=1:n %ciclu exterior: ciclarea liniilor
     for j=1:n %ciclu interior: ciclarea coloanelor
        if i<j & i+j<n+1 & a(i,j)>0 %expresie logica
            sum=sum + a(i,j);fprintf('i=%d i=%d a=%.3f\n',i, j, a(i,j));
                                                            \cdot i + j =i=j.
         end
                                                            n+1 end
end; display(sum);
       Varianta 2: 
se parcurge numai zona de interes
for i=1: floor(n/2) %ciclu exter. = ciclarea liniilor
     for j=i+1 : n-i %ciclu interior = cicl. coloane DS: j=n+1-i
        if a(i,j)>0 % expresie logica
            sum=sum+a(i,j);fprintf('i=\{d, j=\{d, a=\} \ldots 3f\{n', i, j, a(i, j)\}; end
     end
end
```
**Tema 6.** Să se numere elementele negative din dreapta ambelor diagonale.

**Tema 7.** Calculați varianța pe fiecare linie dintr-o matrice și salvați rezultatele într-un vector.

**Tema 8.** Citiţi matricele A şi B. Verificaţi dacă se pot înmulţi, calculaţi produsul A\*B (3 ciclări) şi verificaţi rezultatul.

## **Instrucţiunea de ciclare WHILE (condiţionare anterioară)**

8. Execută un grup de instructiuni de un număr nedefinit de ori, sub controlul unei condiţii logice  $y = rand()$ ; sum=0;  $nr=0$ ; while **y < 0.999** nr=nr+1; y=rand(); end fprintf('Nr. ciclari=%d\n',nr); 9. Suma elementelor x(**2**)… x(5) din sirul x x=-3:9; suma=0; **i=2**; while i<=5 suma=suma+x(i);  $i=i+1;$ end; display(suma); *Amplasare elemente in sir:*  $x(1) | x(2) | x(3) | x(4) | x(5)$  ...  $-3$   $-2$   $-1$   $0$   $1$   $\ldots$ 

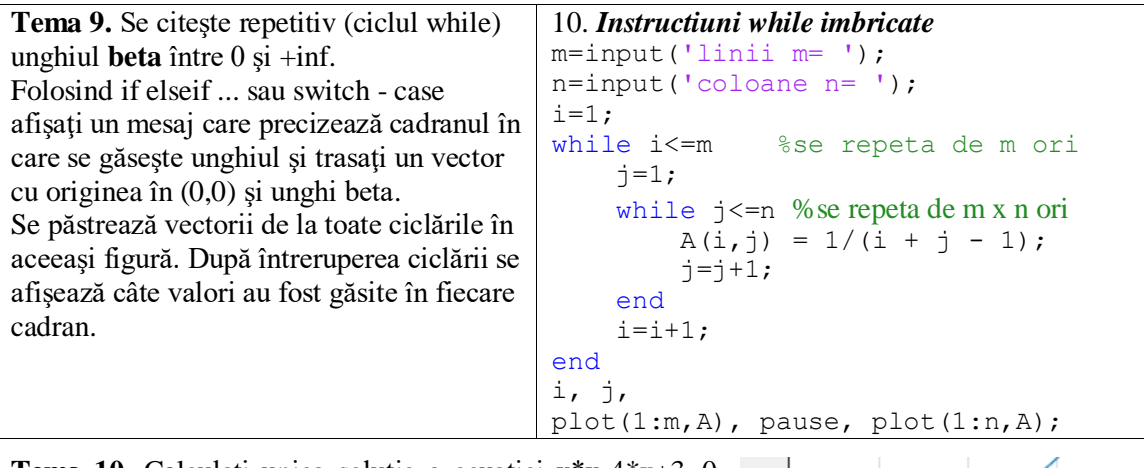

**Tema 10.** Calculați unica soluție a ecuației x\*x-4\*x+3=0 din intervalul [2, 7] prin metoda înjumătăţirii intervalului. Procesul se oprește dacă valoarea funcției pentru estimarea curentă este zero sau dacă s-a atins precizia 1e-8 sau dacă sau efectuat 50 de iteraţii şi nu s-a atins precizia.

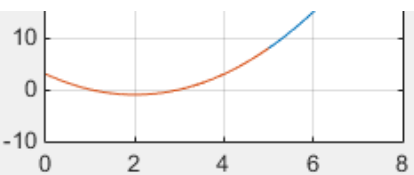

**Tema 11**. Pentru un unghi x citit de la tastatură, calculaţi sin(x) folosind dezv. în serie Taylor: *(2n+1)!*  $f(x) = \sum_{n=0}^{\infty} (-1)^n \frac{x}{n^2}$  $\int_0^{\infty} x^{2n+1} dx$  $\sin(x) = \sum_{n=0}^{\infty} (-1)^n \frac{x^{2n+1}}{(2n+1)!} = \sum_{n=0}^{\infty} T_n$  $=$   $\sum_{n=1}^{\infty} T_n$ . Folosiți relația  $(2n+2)(2n+3)$  $T_{n+1} = T_n \cdot \frac{-x}{2}$ *2*  $n+1$ <sup>-1</sup>  $n$ <sup>-</sup> $\frac{(2n+2)(2n+3)}{(2n+2)(2n+3)}$  $_{+1} = T_n \cdot \frac{-x^2}{(2x+2)(2x+2)}$ .

Varianta 1: Folositi ciclul **for** (nr. impus de repetări).

Varianta 2: utilizaţi ciclul **while** cat timp abs(T) > eps.

## **Tema 12**. **Local binary patterns** (**LBP**)

Se generează o matrice M 3x3 de valori aleatoare în intervalul [0,255]. Se compara cele 8 valori vecine cu valoare centrală M(2,2). Dacă o valoare este mai mare sau egală se pune 1, altfel 0 într-o nouă matrice B; se afişează noua matrice. Se converteşte şirul valorilor matricei luate pe linii în zecimal cu funcția *binaryVectorToDecimal*.

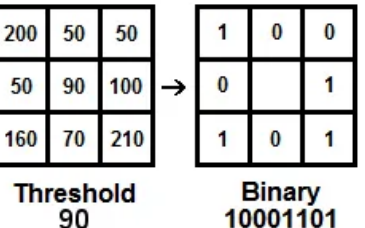

Ex: 10001101(baza 2) ->141(baza 10)

 $M = round(range(3)*255);$ 

...  $decVal = binaryVectorToDecimal([1 1 0])$